# Sydvästskånes grundvattenkommitté, SSGK

# PROTOKOLL

Malmö den 10 april 2024

från

# Styrelsemöte 2/24.

# **ORDINARIE**

| Magdalena Beck, ordf.        | MB | Х |
|------------------------------|----|---|
| Charlott Enocson, vice ordf. | CE | Х |
| Stefan Pettersson            | SP | Х |
| Pierre Lindberg              | PL | Х |
| Raul Grönholm                | RG | - |
| Gerd Klein                   | GK | - |
| Sara Ripa                    | SR | - |

# **ERSÄTTARE**

| Per-Arne Johansson PAJ        | Х |
|-------------------------------|---|
| Anders Lindvall AL            | Х |
| Ambjörn Hardenstedt AH        | Х |
| Magdalena Lindberg Eklund MLE | Х |
| Nils Holmqvist NH             | Х |
| Ulrika Sabel US               | Х |

#### **ADJUNGERAD**

| Verena Danielsson, Lst V   | /D  | - |
|----------------------------|-----|---|
| Anette Mellström, Lst      | M   | - |
| Peter Dahlqvist, SGU F     | D   | - |
| Alfredo Mendoza, LTH       | M   | Χ |
| Malin Magnusson, sakk.     | lΜ  | Χ |
| Olivia Svensson, sekr.     | )S  | Χ |
| Charlotte Sparrenbom, LU C | cs  | Х |
| Malin Esspe, Aspia         | /IE | - |
| Daniela Hovmöller, Aspia   | Н   | - |

Kommitténs styrelse kallas härmed till möte 10 april start kl. 10:00. Mötet hålls digitalt via Microsoft Teams.

# 1. Mötets öppnande

MB hälsar deltagare välkomna och mötet förklaras öppnat. OS håller i uppropet.

# 2. Val av person att jämte ordförande justera mötesprotokollet Till att jämte ordförande justera protokollet väljs Charlotte Enocson (CE).

# 3. Godkännande av dagordning

Dagordningen godkändes.

#### 4. Protokoll styrelsemöte 1.24

Protokoll 1.24 är signerat. Inga synpunkter.

## 5. Ekonomi

a. Redovisning av ekonomi jan-mars 2024.

MM presenterar ekonomin för januari tom mars 2024. Framtungt på tekniskt sakkunnig – arbete med workshop. Kommer gå att omfördela/ta pengar från upparbetat överskott vid behov. Inga avvikelser jmf. Aspias uppföljning.

b. Placering tillgångar.

MM har tidigare bett Aspia utreda om det finns andra kontoalternativ inom SEB. Förslag; flytta kapital till Placeringskonto med högre ränta. MM presenterar Aspias likviditetsprognos för 2024, överskott 380 tkr. Flytta över 300 tkr till konto med 3-månaders bindningstid.

Styrelsen beslutar att **Aspia** får uppdraget att binda nämnda pengar med 3 mån automatisk förnyelse. Utvärdering sker efter 1 år.

Sydvästskånes grundvattenkommitté c/o VA Syd Box 191 201 21 Malmö

info@ssgk.se

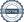

# SSGK

## 6. Pågående verksamhet (Sweco)

a. MM presenterar pågående verksamhet.

Mätrunda i april kommer.

**b.** Koncept årsrapport

Årsrapporten 2023 påbörjad. Koncept till styrelsen bifogat till inbjudan till detta möte. Inga synpunkter.

c. Rådslag alunskiffer

OS bevakat ett rådslag som sammankallats av ett antal kommuner i Jämtland pga. pågående tillståndsprövning av brytning av alunskiffer. Finns risk för påverkan på dricksvatten. I Skåne förekommer alunskiffer i anslutning till Romeleåsen och i Trelleborgs kommun. Inga aktiva planer på brytning inom dessa områden. SSGK bevakar frågan.

# 7. Verksamhetsutveckling

a. Fler medlemmar

Inte hänt något sen sist med kontakt med LRF och Trafikverket.

**b.** Utbildningsdag och workshop – status planering Inbjudan har skickats ut till ca 75 pers – övervägande del politiker. Ca 20 pers har tackat ja i nuläget. Lokal och form beror av antal. Efterföljande mingellunch. Önskvärt att fler styrelsemedlemmar närvarar, fångar upp samtal och dokumenterar.

#### 8. Förberedelse årsstämma

a. Datum

Styrelsen fastslår att datum 12 juni för årsmöte ligger kvar.

**b.** Valberedningen

Diskussion om att valberedningens arbete kan behöva förenklas ytterligare. Styrelsen fortsätter diskussionen vid möte efter sommaren.

#### 9. Nästa styrelsesammanträde

8 maj kl. 10-12 (vid behov) – utgår. 12 juni kl. 10-12 Årsstämma

#### 10. Övriat

a. Inbjudan till samråd – biogasanläggning Anderslöv SSGK har inget att erinra, men framför tack för att ha inkluderats på sändlistan för samrådet. MM skickar svar.

**b.** Studentkontakt

MM: Designprojekt (IT/interaktion/kommunikation) kring klimatets påverkan på grundvatten. Önskan om möte med sakkunnig SSGK – svarat att vi kan ha ett sådant men sedan inte hört något.

#### 11. Mötets avslutande.

Ordförande Magdalena Beck avslutade mötet kl. 10:40.

| Sekreterare    |                  |  |
|----------------|------------------|--|
| Magdalona Book | Charlott Enocson |  |
| Magdalena Beck | Chanou Enocson   |  |
| Ordförande     | Justerare        |  |

#### Sändlista.

Originalet arkiveras på kansliet på VA Syd.

Kopia sänds med e-post till:

Styrelsens ordinarie, ersättare och adjungerade medlemmar.

Revisorerna.

Kopia läggs in på kommitténs hemsida.

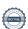

# Verifikat

Transaktion 09222115557515177594

# Dokument

# SSGK-Protokoll 2\_24

Huvuddokument

2 sidor

Startades 2024-04-15 08:46:35 CEST (+0200) av Olivia

Svensson (OS)

Färdigställt 2024-04-18 13:31:51 CEST (+0200)

# Signerare

# Olivia Svensson (OS)

Sweco

olivia.svensson@sweco.se

+46739285734

Signerade 2024-04-18 13:31:51 CEST (+0200)

#### Charlott Enocson (CE)

charlott.enocson@lomma.se

Signerade 2024-04-17 20:13:41 CEST (+0200)

# Magdalena Beck (MB)

magdalena.beck@malmo.se Signerade 2024-04-16 21:42:03 CEST (+0200)

Detta verifikat är utfärdat av Scrive. Information i kursiv stil är säkert verifierad av Scrive. Se de dolda bilagorna för mer information/bevis om detta dokument. Använd en PDF-läsare som t ex Adobe Reader som kan visa dolda bilagor för att se bilagorna. Observera att om dokumentet skrivs ut kan inte integriteten i papperskopian bevisas enligt nedan och att en vanlig papperutskrift saknar innehållet i de dolda bilagorna. Den digitala signaturen (elektroniska förseglingen) säkerställer att integriteten av detta dokument, inklusive de dolda bilagorna, kan bevisas matematiskt och oberoende av Scrive. För er bekvämlighet tillhandahåller Scrive även en tjänst för att kontrollera dokumentets integritet automatiskt på: https://scrive.com/verify

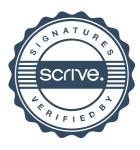